## **Adobe Photoshop 2022 (Version 23.0.2) Keygen CRACK X64 {{ updAte }} 2022**

Now that you know how to install and crack Adobe Photoshop, you should have no problem getting everything you need to use the software. These steps are simple and very easy to follow. If you have questions or problems, feel free to come back to this page and we can help you. Good luck! Installing Adobe Photoshop is relatively easy and can be done in a few simple steps. First, go to Adobe's website and select the version of Photoshop that you want to install. Once you have the download, open the file and follow the on-screen instructions to install the software. Once the installation is complete, you need to crack the software. To do this, you need to download a crack file. Then, open the file and follow the on-screen instructions to apply the crack. After the crack is applied, you can start using Adobe Photoshop.

## [Click Here](http://raisengine.com/castles/handkerchief/cups.handpicking.mhra/kihei/QWRvYmUgUGhvdG9zaG9wIDIwMjIgKFZlcnNpb24gMjMuMC4yKQQWR.ZG93bmxvYWR8U245T0RWNWVueDhNVFkzTWpVNU1qVTNOSHg4TWpVNU1IeDhLRTBwSUZkdmNtUndjbVZ6Y3lCYldFMU1VbEJESUZZeUlGQkVSbDA/methodologies)

The years just passed have changed Adobe Creative Cloud in some fundamental ways: Its perpetual subscription model has replaced the previously-sold perpetual license. And now, instead of a bundle of apps, it's a single app for multiple platforms: Merged together into the new "One App" interface, it's now available on both macOS and Windows, Android, and iOS. The Creative Cloud website remains the easiest way to browse what's in each of the apps as they are released, but the apps themselves can be launched easily from the desktop. There are enough desktop apps to fill up a lot of space, even at the most elevated level of creativity, so it takes a lot of time to finish one project. Instead of waiting to revise them, you can quickly preview a project in the Adobe library. New features in this release include "Lens Correction," which lets you replace an object in an image with its correct size and perspective before you process. You can use HSL (Hue, Saturation, and Luminance) adjustment (think black-and-white) or Highlight Skin Tones to reveal highlights and shadows in skin tones from your images. When I first attempted to pickup the iPad Pro with Pencil from my unlocked Apple Store, the Pencil first refused to enter the Sandbox. (Fortunately, the Apple procedure for unlocking the Pencil is very detailed and easy-to-access online.) But after a couple of reboots, and clicking through several steps, the Pencil finally connected, and I was able to create and use a sketch right away. My favorite feature, one I use in my own artwork and designs, is the ability to change the opacity of colors and symbols using the Pencil, while maintaining the underlying colors.

## **Download free Adobe Photoshop 2022 (Version 23.0.2)With Keygen Cracked {{ lAtest versIon }} 2022**

In this article, I'll explain the differences between Photoshop and Lightroom, and why most photographers and editors should use both. I'll also mention some similar software that you can use if you choose instead, and why those are not the best options. We've all filed our photos in folders labeled with letters and numbers so we can search for specific photos. If that's how you organize your photos, you may already be using Lightroom to find photos. If that's your workflow, I recommend learning about Lightroom and how it works so you can customize it how you want. Here's how to get started with Lightroom or Photoshop. The Chrome web store has a ton of awesome apps, and I've been using this one for several years now. I like it because it allows me to take a background and text image, and crop and edit the background and text to my heart's content. This is something I'd recommend you try  $-$  it's free. It's called Adobe Photoshop Free », and if you go to the Chrome web store, you'll find it there. You can use whatever photo organizer you like — especially if you don't need to use a computer at all. Organizing photos is almost always done on your phone or tablet. Everyone knows how to pin photos to their homescreen; it's a great way to easily find a photo later. Chrome now has a public beta of Photoshop! How cool is that? Officially, Adobe announced this new version of Photoshop for the web at the Chrome Dev Summit . That's where we found out about it, so it's pretty exciting, and has been installed by many of my Photoshop-using friends. e3d0a04c9c

## **Download Adobe Photoshop 2022 (Version 23.0.2)(LifeTime) Activation Code {{ Hot! }} 2022**

Aside from Adobe's AI-powered features, there's also the capability to browse for, create, and edit your own fonts and typefaces within the software. You start by browsing library of available fonts, which helps you find the right look for your project. You then create your own and upload them to use on projects. Up to four versions of your creation can be saved, as the app automatically generates the necessary input masks. If you then wish to apply additional layers, like textures, to your image, you simply drag the layers directly over the original image. And that's it. Another exciting addition is Content-Aware Fill. You take a picture of a patch of grass or a bird's nest that is, well, content-free. Then you run the algorithm and it fills the rest of the image with the content, essentially cropping your photos rather than applying filters. The app suggests various ways to modify the image so it's more pleasing and generally looks better, but you get the creative freedom to make your own changes. We've dug into the pixels and the code to find out exactly which features of the software are immediately noticeable improvements for designers. We also highlight the main improvements that could come in time, based on our findings. This is part one of our full Photoshop for macOS review. **Chris Harley**, **Editor**: Photoshop for macOS is clearly a huge update from last years birthday. The amount of things it does in terms of new features and enhancements is massive. Of course, remember this is an update for native software, which means it's been kept completely up to date with macOS 10.X. We've had to cut a number of features out of the article as we haven't spent as much time with the software as we wanted us to, especially for more industrial level features of Photoshop.

adobe photoshop manual free download adobe photoshop windows 8 free download adobe photoshop windows free download adobe photoshop windows 7 free download full version adobe photoshop windows 8.1 free download adobe photoshop windows 7 64 bit free download full version adobe photoshop windows 8.1 32 bit free download adobe photoshop windows 7 free download adobe photoshop windows 7 32 bit free download adobe lightroom photoshop free download

On the other hand, Photoshop is a powerful image editing program and good for someone planning to take their photo editing to the next level. It is possible to create high quality and professional-looking images with Photoshop in a short amount of time. For ambitious amateurs, or others that require a more affordable option, Adobe Photoshop Elements is a good option. It provides advanced editing features, is less complicated to learn, and is less expensive than Photoshop. But its limited selection of tools make it a poor choice for experienced users. Photoshop lightroom and Elements are both included in Adobe Creative Cloud for access to all the latest software features and updates, so it's a good option if you have some previous experience using the software. Photoshop has advanced photographers and designers everything they need, and more. From advanced features for digital retouching to texturing, working with layers, and creating composites, this program is incredibly powerful. However, it is a fairly complex program and the learning curve can be steep. Looking for more? Learn how to create a realistic wool effect in just 120 seconds and find out how to create sketch effects in Photoshop for free in this Photoshop tutorial. You can also learn how to make a clock with a 3D leaf in just one Photoshop tutorial and find out how to work with warp painting in Photoshop Elements, how to retouch skin in Photoshop, and lots more in this Photoshop tutorial. Or, if you're an expert and would like to refine your skills, then check out this tutorial (and the links below it) to learn how to use Photoshop features like channel blending, bokeh, and composite filters.

A new tool in Photoshop is the keyboard shortcuts feature. The feature allows users to edit their work without using the mouse tool. Even better, it can be used during a drag/drop operation. As a reminder, these shortcuts work on any Windows or Macintosh computers. You can find "keyboard shortcuts" in Help > Keyboard shortcuts. The latest Photoshop Action will make your compositions look like a pro. The Photoshop Actions feature allows you to create professional designs and layouts quickly using tools and tools that you can adjust. This tool come from one of the best Photoshop designers in the world, Soichiro Hamada. In the past, he has created over 25 Photoshop Actions that include the 48 Best Photoshop Actions that are available on the marketplace. Another new tool coming from Adobe is the Adobe Creative Cloud Document Cloud that will be available with InDesign CC (in the seventh digit) and Photoshop CC (in the eighth digit). This tool enables designers and developers of digital content to work much like in a traditional office, dispersing content to multiple locations using a shared file system. By linking authoring tools to a specific organizational workflow, designers can create a collaborative workspace where they can quickly access and edit content. Jason L. Griswold is a long-time columnist, Speaker, Author and consultant, and the CEO of Dynamic Design Company . He is the author of The Critical Edge: How to Identify, Manage, and Develop Your Organization's Unique Competitive Advantage .

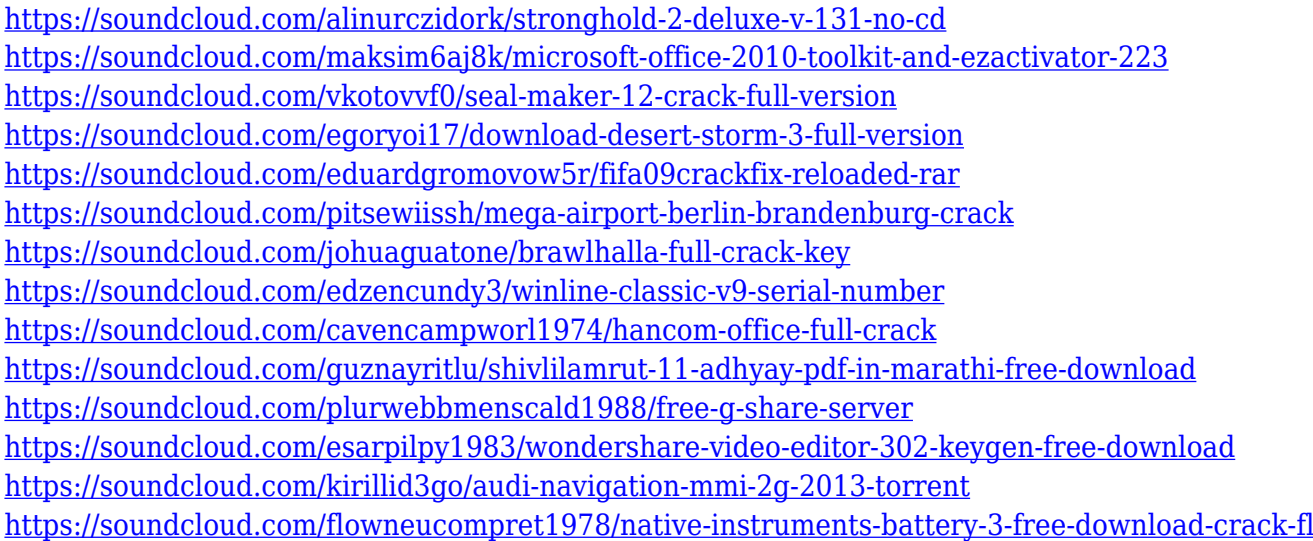

"Adobe continues to disrupt the industry with this new generation of innovations," said Jill Golden, vice president of Adobe Marketing Solutions. "Today's announcements underscore Adobe's commitment to empower creativity. We are constantly challenging, pushing and evolving our tools to empower our customers to design, create, and share their work in new and meaningful ways – and it's clear that Adobe works in partnership with designers and developers, sharing their passion, expertise and creativity." Adobe Photoshop is a hallmark of Photoshop's iconic brand. In 2011, according to Forrester's Global Market, Creative Suite6 is the leading graphics and publishing software suite with more than 68 percent of global market share. Forrester defines Adobe's suite as featuring the Photoshop and InDesign applications, along with a new Adobe Acrobat, and it includes all of the core applications that make up the core Photoshop team: Photoshop, Lightroom, InDesign, Aperture, and Bridge. App Annie defines the suite as the most popular creative app suite worldwide and the most downloaded creative app suite in the U.S. Creative Suite, according to Forrester, grew 12.8 percent in 2012. 2013 figures have not yet been released, but Forrester expects software growth of 8.1 percent as a result of the continued growth in the number of digital devices in organizations around the world. Adobe also announced a new round of enhancements to its flagship products. The suite now includes subtle improvements to the Perfect Effects settings for video display, and a number of new presets and filter presets for the new Look Effects settings. There's also new multitouch support in Photoshop for the Wacom Tablet, and enhancements in Photo Studio and Camera Raw that include a new "Vignette Mask" feature that automatically enhances

the depth of focus on a photo by using a slider to adjust the amount of depth blur.

In tandem with this milestone, the full Multiframe export functionality of Native GPU based Adobe Photoshop is also now available. Now you no longer need to choose between exporting multiframe file formats, as you can do it all in one package. All originally released products, the CC 2017 and later, can do native multiframe on the GPU, freeing up CPU resources. \$\$ Adobe Photoshop is now able to intelligently recognize the kind of resources you use in a document, and only download them as you need. This saves time and bandwidth. In the case of JPEG images, it will automatically select only the preview image, and the rest of the larger file will be instantly released, and can be sent over the network at anytime. Launched in 1987 Photoshop, was the start of an organization that won the Agency of the Year Award at the Cannes Lions International Festival of Creativity in 2016, 7 years after Adobe acquired the photo editing software. This highly acclaimed software has continued to embrace the creator. It has introduced high-speed retouching that zeros in on coarse and fine detail, a 'Designed for iPad' feature that makes adjustments faster and more painterly, in-app tutorials, and an extensive online community. From the day the software was first introduced, Photoshop has always been about showcasing the most groundbreaking imaging methods in the technology of today. However, with Photoshop CC, Adobe provides an equally prominent platform for scientific graphics and 3D modeling. Photoshop CC also supplies interactive, layered, and collaborative editing methods for producing print and web-based materials.